# Package 'lingglosses'

May 27, 2022

Type Package

Title Interlinear Glossed Linguistic Examples and Abbreviation Lists Generation

Version 0.0.4

**Depends** R  $(>= 3.5.0)$ 

Maintainer George Moroz <agricolamz@gmail.com>

Description Helps to render interlinear glossed linguistic examples in html 'rmarkdown' documents and then semi-automatically compiles the list of glosses at the end of the document. It also provides a database of linguistic glosses.

Language en-US

License GPL  $(>= 3)$ 

Encoding UTF-8

LazyData true

URL <https://CRAN.R-project.org/package=phonfieldwork>,

<https://agricolamz.github.io/lingglosses/>

BugReports <https://github.com/agricolamz/lingglosses/issues>

Imports kableExtra, knitr, rmarkdown, utils, htmltools

RoxygenNote 7.1.2

**Suggests** testthat  $(>= 3.0.0)$ 

Config/testthat/edition 3

NeedsCompilation no

Author George Moroz [aut, cre] (<<https://orcid.org/0000-0003-1990-6083>>)

Repository CRAN

Date/Publication 2022-05-27 12:50:02 UTC

# <span id="page-1-0"></span>R topics documented:

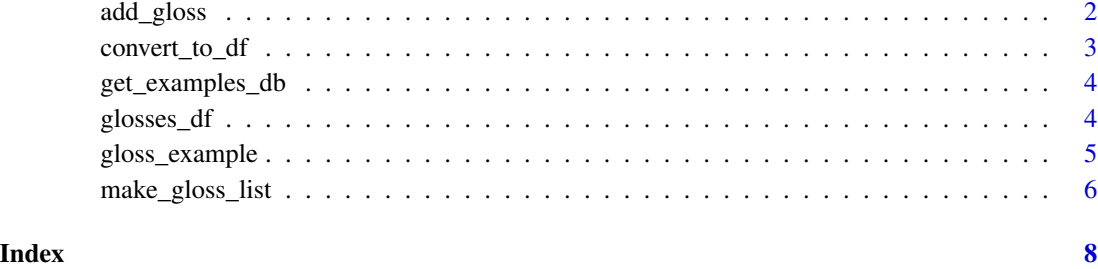

add\_gloss *Gloss an example*

# Description

Adds glosses to the glosses list and adds small capitals to glosses. Escapes strings that begins and ends with curly brackets.

## Usage

```
add_gloss(glosses)
```
# Arguments

glosses character vector with glosses in upper case.

# Value

vector of small capitalized glosses (if string is in the upper case) and not glosses (if string is not in the upper case)

# Author(s)

George Moroz <agricolamz@gmail.com>

# Examples

add\_gloss(c("ABS", "ERG"))

<span id="page-2-0"></span>convert\_to\_df *Converts example to a data.frame*

# Description

Converts example to a data.frame and adds it to the database of Interlinear-Glossed examples.

# Usage

```
convert_to_df(
 transliteration,
 glosses,
 free_translation = "",
 comment = ",
 annotation = NULL,
 drop_transliteration = FALSE,
 write_to_db = TRUE,
 counter = getOption("lingglosses.example_counter")
)
```
# Arguments

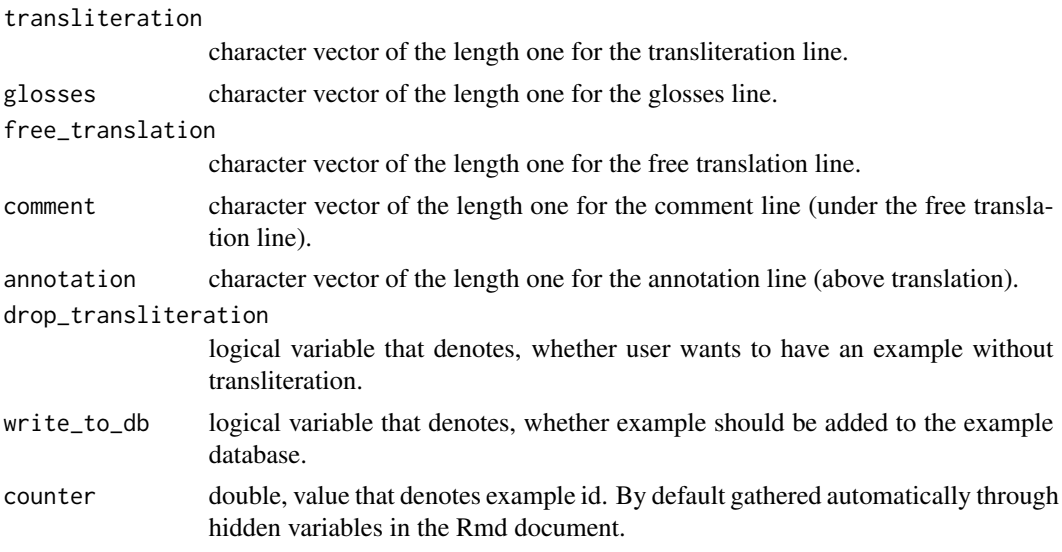

# Value

dataframe with

#### Author(s)

George Moroz <agricolamz@gmail.com>

<span id="page-3-0"></span>

### Description

Reads database of interlinear examples collected through the whole document.

## Usage

get\_examples\_db()

### Value

a dataframe with all interlinear examples from rmarkdown document.

#### Author(s)

George Moroz <agricolamz@gmail.com>

glosses\_df *Catalog of glosses*

#### Description

A dataset contains the list of glosses from the Leipzig Glossing Rules by Comrie, Haspelmath, and Bickel and other glosses automatically gathered from Glossa Journal articles.

#### Usage

glosses\_df

### Format

A data frame with 1339 rows and 4 variables:

gloss the gloss abbreviation

definition\_en the gloss definition

source the gloss source. Three possible values: Leipzig Glossing Rules, [Wikipedia](https://en.wikipedia.org/wiki/List_of_glossing_abbreviations) or lingglosses (this means parsed from Glossa).

weight glossa weight used for the choice in case of multiple definitions per gloss.

<span id="page-4-1"></span><span id="page-4-0"></span>gloss\_example *Gloss an example*

# Description

Creates an interlinear glossed example for linguistics.

# Usage

```
gloss_example(
  transliteration,
  glosses,
  free_translation = "",
  comment = "",annotation = NULL,
  grammaticality = NULL,
  audio_path = NULL,
  audio_label = ",
  video_path = NULL,
  video_width = 320,
  video_height = 240,
  line_length = 70,
  italic_transliteration = TRUE,
  drop_transliteration = FALSE,
  intext = FALSE,
  write_to_db = TRUE
)
```
# Arguments

transliteration

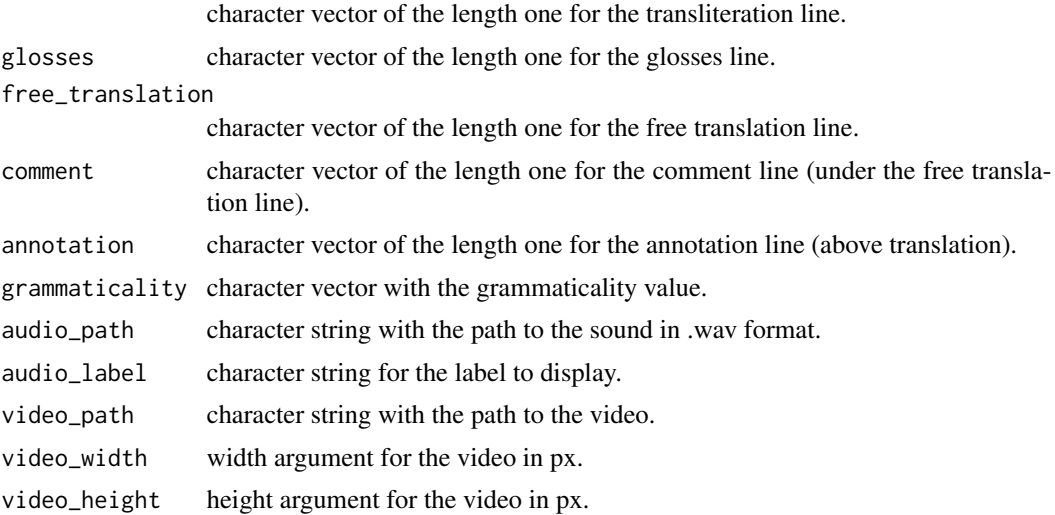

<span id="page-5-0"></span>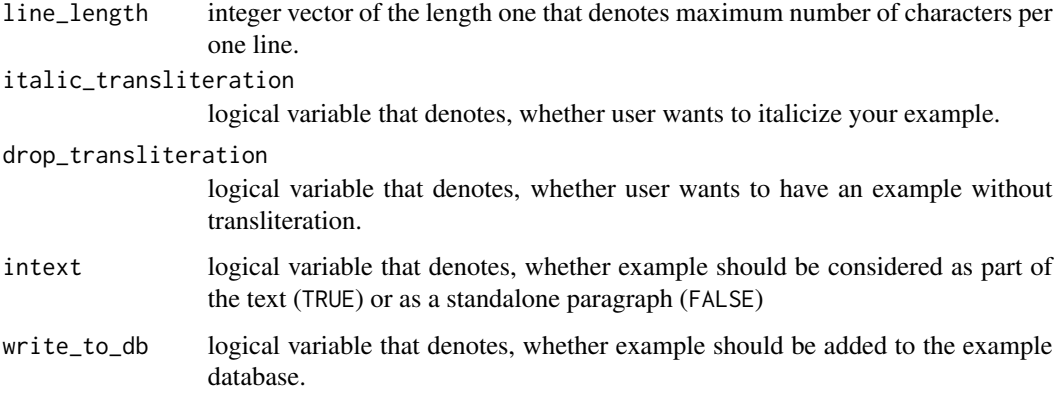

#### Value

html/latex output(s) with glossed examples.

#### Author(s)

George Moroz <agricolamz@gmail.com>

#### Examples

```
gloss_example("bur-e-**ri** c'in-ne-s:u",
              "fly-NPST-**INF** know-HAB-NEG",
              "I cannot fly. (Zilo Andi, East Caucasian)",
              grammaticality = "*",
              comment = "(\text{lit. do not know how to})")
gloss_example("bur-e-**ri** c'in-ne-s:u",
              "fly-NPST-**INF** know-HAB-NEG",
              "I cannot fly.",
              intext = TRUE)
```
make\_gloss\_list *Make a gloss list*

#### Description

Creates a gloss list based on glosses used in [gloss\\_example](#page-4-1). This function tries to guess the meaning of used glosses based on some internal database or database provided by user. You shouldn't treat result as carved in stone: you can copy, modify and paste in your markdown document. If you want your glossing list to be created automatically with make\_gloss\_list you can compile your own table in the definition\_source argument.

make\_gloss\_list 7

# Usage

```
make_gloss_list(
  definition_source = lingglosses::glosses_df,
  remove_glosses = "",
  all_possible_variants = FALSE,
  annotate_problematic = TRUE
\mathcal{L}
```
# Arguments

definition\_source

dataframe with the columns gloss and definition that helps to automatic search for the gloss definitions.

remove\_glosses character vector that contains glosses that should be removed from the abbreviation list. all\_possible\_variants

logical. Some glosses have multiple definitions.

annotate\_problematic

logical. Whether emphasize duplicated and definitionless glosses

# Value

a string with glosses and their definitions gathered from definition\_source table.

# Author(s)

George Moroz <agricolamz@gmail.com>

# <span id="page-7-0"></span>Index

∗ datasets glosses\_df, [4](#page-3-0) add\_gloss, [2](#page-1-0)

convert\_to\_df, [3](#page-2-0)

get\_examples\_db, [4](#page-3-0) gloss\_example, [5,](#page-4-0) *[6](#page-5-0)* glosses\_df, [4](#page-3-0)

make\_gloss\_list, [6](#page-5-0)